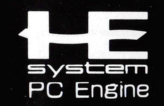

**ARCADE HIT** 

**CD-ROM<sup>2</sup>SYSTEM** 

FLYN

 $11<sup>th</sup>$ 

 $B$ 

# **NEC**

CNEC Home Electronics, Ltd. C高田裕三/講談社·ヤングマガジン C日本クリエイト

制 作:日本クリエイト 発売元: NECホームエレクトロニクス

**HECD4010** 

### NECホームエレクトロニクス

〒108 東京都港区5丁目33-1 (森永プラザビル) TEL (03) 3454-5111 (代) 本ソフトに関するお問い合わせは月~金曜日まで(祝日を除く) AM9:30~PM5:30にお願いいたします。

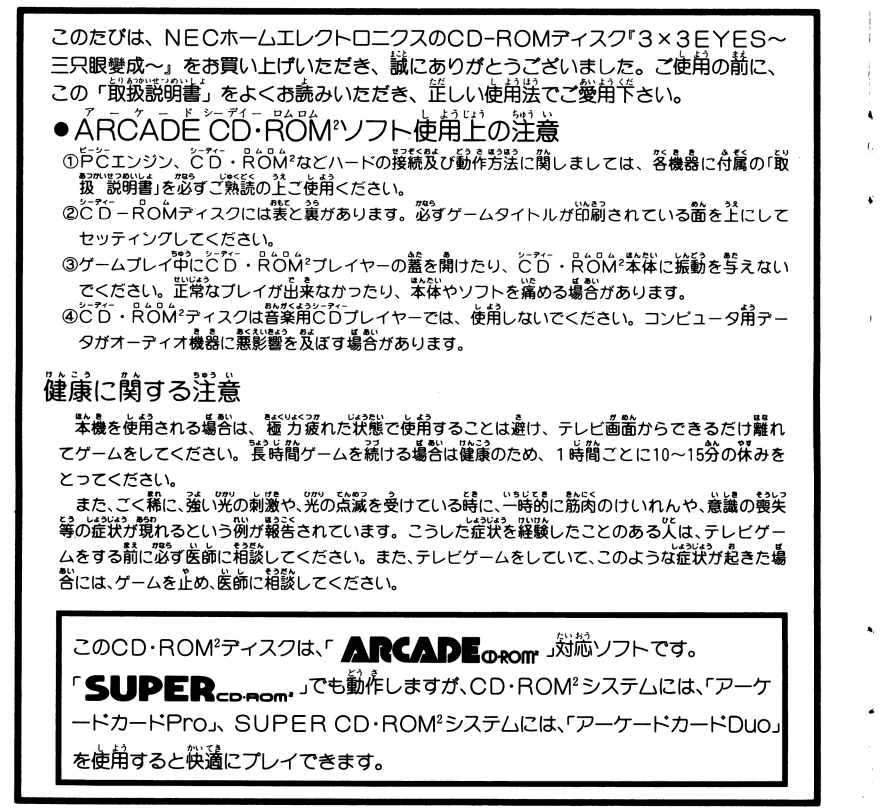

※万一製品に当社の責任による不都合がありました場合、新しい製品とお取り替えいたします。

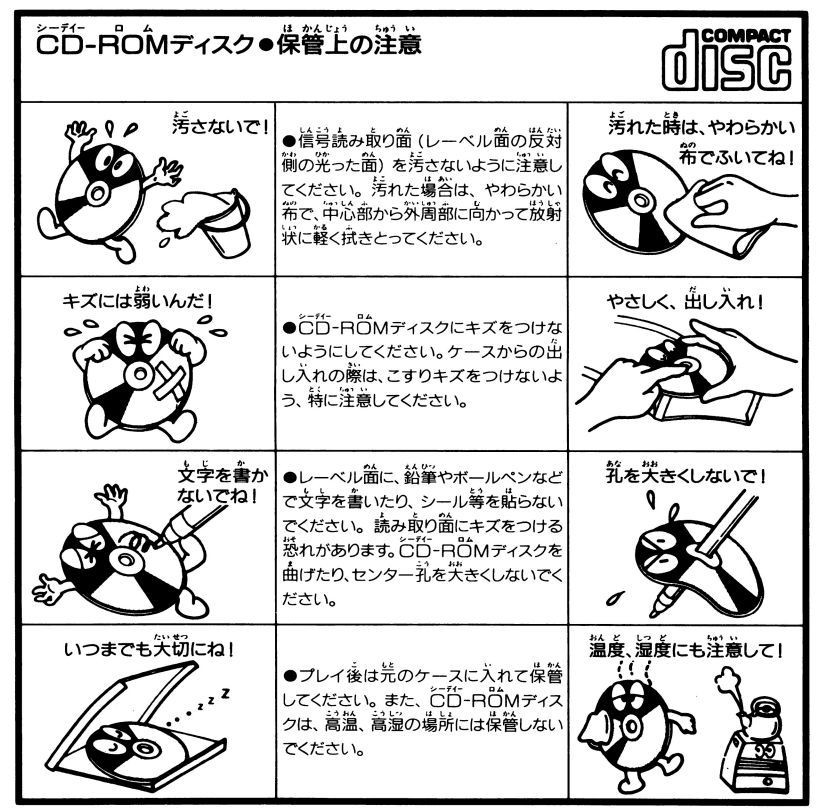

※このディスクを無断で複製すること、及び賃貸業に使用することを禁じます。

アーケードカードについて アーケージング アーケーション アーケット アーケット アーケーション アーケーション アーケーション アーケーション アーケーション アーケーション アーケーション こうしゃ アーケーション こうしゃ こうしゃ こうしゃ

アーケードカード(別売)を<sup>米</sup>ゲームで使用しますと、データ の読み込み回数が少なくなり、さらに快適にゲームがプレイで こ し し ・ ン ・ ー 、 、 ン こ ・ ン

#### オリジナルプロモーションビデオクリップについて リンテルプロモーションビデオのサイズを使っている。 この他のサイズには、この他のサイズを使っている。 アメリカンド・ウェア しょうしょう しょうしょう しょうしょう しょうしょう しょうしょう しょうしょう しょうしょう

このビデオは、『 $3 \times 3$ ヒイヒ $S \sim \stackrel{\sim}{\equiv}$ 只眼變成~』のゲーム で使用された原画やセルを元に、また実際のゲーム画面や普声 を追加して、新たに編集し置したビデオクリップです。

基本的にゲーム本編と同じ素材で構成しているため、ゲーム をプレイする前にビデオを見てしまうと笑まかなヒントになっ てしまうかもしれません。しかしゲームとして表現されている <u>うちょうけん こうしょう こうしょう こうしょう こうしょう こうしょう こうしょう こうしゅう こうしゅう こうしゅう こうしゅう こうしゅう こうしゅうしゅう こうしゅうしゅう こうしゅうしょく こうしゅうしょく こうしゅうしょく こうしゅうしょく</u> も<sup>の</sup><sup>が</sup> <sup>オ</sup><sup>ア</sup><sup>ニ</sup><sup>メ</sup><sup>と</sup><sup>し</sup><sup>て</sup> <sup>現</sup><sup>さ</sup><sup>れ</sup><sup>て</sup><sup>い</sup><sup>る</sup><sup>も</sup><sup>の</sup><sup>と</sup><sup>比</sup><sup>べ</sup><sup>て</sup>、<sup>メ</sup> ディアの違いはあれ見劣りはしないことを実感できると思いま これらの持つお互いの面白さを存分にお楽しみください

このビデオは、VHS(S-VHS含む)マークの表示されたビデオデッキを 使用してご覧ください。  $\frac{1}{2}$ 

、注3 | <sub>医用しくご見くにさい。</sub><br>注3 | またビデオカセットは強い磁気を起こす機器の近くや置射日光のあたる場所 .::1%. I に置かないでください。

サン シ ヤン ウン カ ヺ 。 www. dva server of weblated weblated weblated weblated weblated weblated weblated w<br>三只眼吽迦羅——額に第3の眼を持ち、不老不死の術を使うという幻の民 三口眼味沙曜一 r w EA はない 韓 EA はない まちなお しゅぎく しゅぎく しゅぎく そう、われわれが"妖怪"と呼ぶ存在なのだ。彼らがどこに棲み、どこに滅び たのか誰も知らない。彼らの存在を知る者さえ稀であり、伝説として語ら

れ<sup>て</sup><sup>い</sup><sup>る</sup><sup>の</sup><sup>み</sup><sup>で</sup><sup>あ</sup><sup>る</sup>

守<sup>る</sup><sup>の</sup><sup>が</sup>、<sup>え</sup><sup>の</sup><sup>役</sup><sup>目</sup><sup>な</sup><sup>の</sup><sup>で</sup><sup>あ</sup><sup>る</sup>

殺<sup>の</sup><sup>カ</sup><sup>が</sup><sup>丸</sup><sup>票</sup><sup>で</sup><sup>あ</sup>

<sup>J</sup> ンヴン 会'<sup>b</sup> l a か'、 Al'A 1'41<, < L・... 三戸、 ~g\_ ロヰ辺維はその長い生涯に、ひとりだけ人用の命を 食らうという 命を く <sub>にげん にくか は<br>喰われた人間は、肉体が滅びることはなく、三只眼<mark>吽迦</mark>羅が死す瞬間まで、不</sub> Aさ、' '/Jf:l• ウー あの もし,,., 矢<sup>島</sup><sup>の</sup><sup>存</sup><sup>在</sup><sup>と</sup><sup>し</sup><sup>て</sup><sup>生</sup><sup>き</sup><sup>る</sup><sup>こ</sup><sup>と</sup><sup>に</sup><sup>な</sup><sup>る</sup> <sup>そ</sup><sup>の</sup><sup>額</sup><sup>に</sup><sup>は</sup> "え"という朱い文ヂが現れ ことから、彼ら不死人は、"无"と呼ばれた。无は三只眼吽迦羅の身を守るた ぁ \*ん*š*いである。 でき。<br>めに生まれた存在である。三只眼吽迦羅は数々の大きな術を使うことが出来る ,,,,. 'ヲヵ IJ . <sup>i</sup> ねじ <sup>t</sup>心、 サン ヤン 、、て8 が、 Jウを1支<sup>い</sup><sup>果</sup><sup>た</sup><sup>し</sup><sup>た</sup><sup>後</sup>、<sup>深</sup><sup>い</sup><sup>里</sup><sup>氏</sup><sup>り</sup><sup>に</sup><sup>入</sup> <sup>て</sup><sup>し</sup><sup>ま</sup><sup>う</sup> <sup>そ</sup><sup>ん</sup><sup>な</sup><sup>三</sup>只眼をタト赦方、 守るのが、无の役目なのである。

'・・う白 <sup>L</sup>t•・勺 <sup>h</sup>や勺 <sup>~</sup>1 '¥ ,\_'、 <sup>e</sup>,か '"二 ンジヤンウノカ 不<sup>老</sup><sup>不</sup>Tt.の<sup>術</sup><sup>を</sup><sup>採</sup><sup>り</sup>、<sup>強</sup><sup>大</sup><sup>な</sup> Jウ<sup>を</sup><sup>誇</sup><sup>る</sup><sup>三</sup> <sup>只</sup><sup>眼</sup><sup>ロ</sup> <sup>治</sup><sup>癒</sup><sup>で</sup><sup>は</sup><sup>あ</sup> <sup>た</sup><sup>が</sup>、<sup>た</sup><sup>だ</sup><sup>ひ</sup><sup>と</sup> っ、認め<br>つ、このカだけではどうにもならぬことがあった。それは"人間"になること である。微らがなぜ、弱く短い命しか持たない人間に憧れたかは、突かではな <sup>お</sup><sup>お</sup> ザンクヤ のそ にん K LA II CJ た<sup>だ</sup>、<sup>多</sup><sup>く</sup><sup>の</sup><sup>三</sup><sup>乙</sup><sup>只</sup> <sup>B</sup>艮<sup>が</sup><sup>そ</sup><sup>う</sup><sup>望</sup><sup>ん</sup><sup>だ</sup> 一一一。 <sup>そ</sup><sup>し</sup><sup>て</sup><sup>人</sup><sup>用</sup><sup>に</sup><sup>な</sup><sup>る</sup><sup>に</sup><sup>は</sup> "人Tにの 5去" 。<br>を行なわなければならないが、それには「ニングンの像」と3人の三只眼吽迦 う いいい<br>羅のカが炎要であった。

サンジヤンウンカラ いちぞく にぶん 今から300年前、三只眼吽迦羅は、一族を二分する戦いの果てに滅び去った。 いい いい met sou b お お おりやかこ お いち とし生けるもの の上に君臨すべく蘇ろうとしていた。闇に生きる妖魔、邪怪たちは、畏怖と尊 <sup>l</sup>,、 <sup>A</sup> 11'l Ji ' やみ <sup>s</sup>,ぅ カイヤンヴン 竜文の念をこめて彼らの五をこう呼んだ一一一一周の 、"~8/l(..3:.\_ "と・・-

 $\overline{\mathcal{C}}$ 

ゲームの始め方

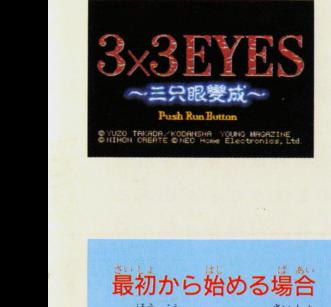

タイトル画面でFIUNボタンを押すと、"最初から游 ぶ 続きから遊ぶ"と表示されます

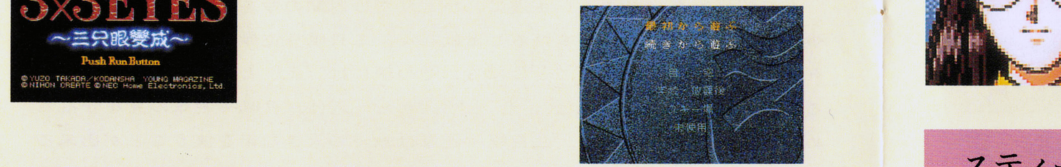

## 最初から始める場合

方向キーで"最初から遊ぶ"を選び、 I ボタンを押してください。

#### 続きから始める場合 続きから始める場合

。<br>方向キーで"続きから遊ぶ"を選び、 I ボタンを押してください。次に 方向キーで、以前にセーブしたファイルから続 きを詰めたいものを謹び、 Iボタンを舟してく ださい。 ださい。

また、IIボタンを押すと選択画简に戻りますの せんた〈 で、選択をやり直すごとができます。

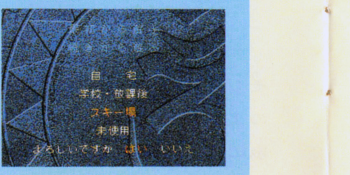

# 李鈴鈴

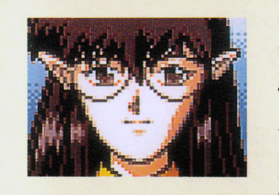

蓄港のオカルト雑誌『妖撃』の編集長だが、冀稼業  $\frac{1}{2}$ 義最裂 である妖怪退治屋の指揮者として、社賞の八雲をこき 使っている。会社倒産後、日本に滞在してスポンサー を探している。 してい アイディング アイディング

妖怪、妖術の知識に長けてはいるが、金銭简にうる さい。

## スティーブル アイスティーブル しゅうしょう しゅうしょう しゅうしゅうしょう しゅうしゅうしょう

除量やお いをメシのタネにしている量最這で詰士 くずれ。香港ではちょっとしたカオということだが信 頼性はない。

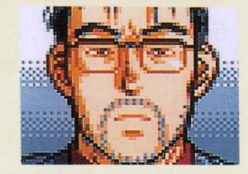

頼性はない。 尚樹である説話に、 i共催量治最最峯につき合 |帥 わされている。 わされている。

龍 \*\*\*\*

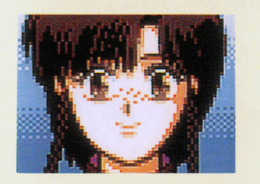

**龍の妹。 男の子みたいな言葉遣いの明朗供活な少女。** iつうし こうしょう こうしゅう こうしゅう こうしゅう こうしゅう こうしゅう こうしゅう こうしゅう また中国武術を基礎とする体術において、なかなかの 腕前を見せる。

イン・ディー・コントニア コントライン インター・コントニュー 撃杠』 の囬々のサポートをしたりしている。 ――― II

### サーレス

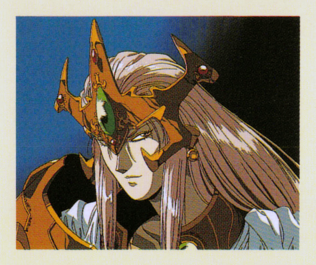

議の民"ポルトウ"の呆語。議の民を議ねる 最強の戦士。

闇の世界の覇権を目指す、鬼眼王の元である "ベナレス"と敵対関係にあり、一門のエレー ネ、リゲル、ゲルプら妖魔戦士を操り、ベナレ スにさきがけ、眼宿蟲とそれのもたらす強犬な 力を手に入れ、何としても鬼眼王復活を阻止せ  $\overline{\phantom{a}}$ 

エレーネ

サーレスの部下。美しい外見とは裏腹に、氷 のような性格を持つ妖魔戦士。 全てのものを氷に変えてしまう術をあやつり、 けんいち せま 健たちに迫る。

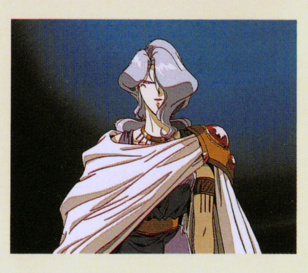

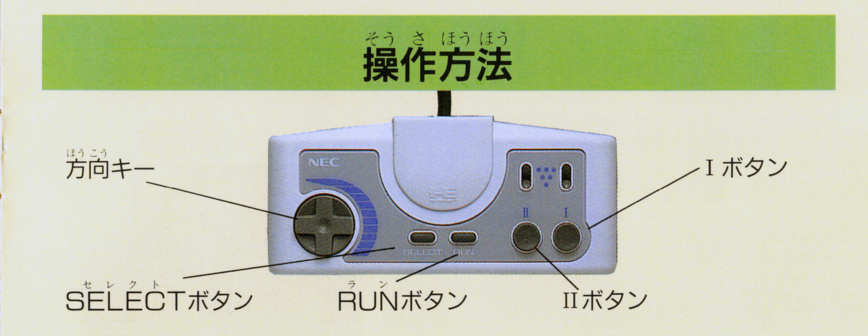

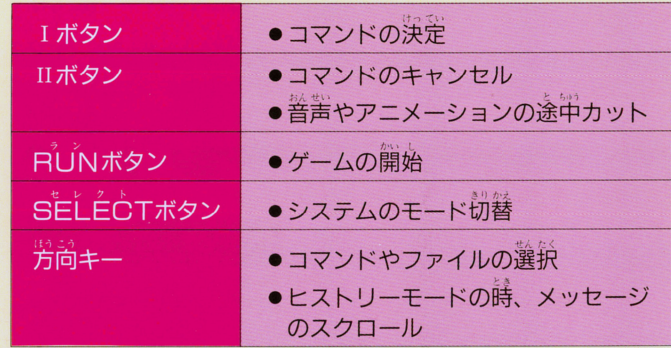

※6ボタンのパッドを使用する時は、パッドのスイッチを2ボタンモードに して使用してください。  $\sim$  3  $\,$ 

# コマンドの説明

- 高 る その場所や相手の様子などを見ること ができます。 **ができます。**
- 自の静の箱手や、周囲の穴と詳をします。
- ー<br>物を取ったり、色<br>ができます。 場所を移動します。 物が 移行

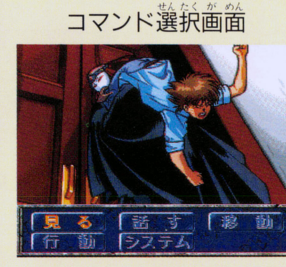

システム ゲームのシステムに関するものを設定します。

 $\tilde{\mathcal{B}}$ 々な行動をとる $\tilde{a}$ 

・ゲームデータのロード - ゲームデータのコードを持っていることを行うことをしていることをしていることをしていることをしている。 • ゲームデータのセーブ .データファイルの副除 •メッセージの表示速度の変更 ・セリフの画面表示のオン オフ

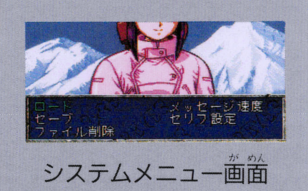

#### パイ パイ

.、

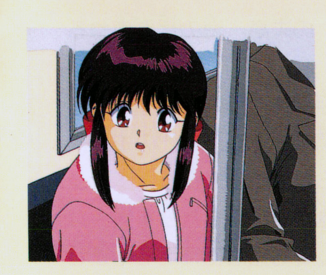

未著未死の術を攥るという伝説の妖怪、三只 形咲 迦羅の生き残り。無邪気で明るい元気少女 別イ"と、畿の第三の最が簡いたときに鏡れ る、高慢で気位の嵩い"三宍眼"の二つの人格 を持つ。

人間になることを夢見ているが、かつて一族 を滅亡に追いやった"鬼眼王"の復活を阻止す るため、八雲と世界中を駆け巡っている。 "首行寺ばい"は日本にいるときに使ってい る仮の名前。  $\begin{array}{c} \hline \end{array}$ 

## 藤井 八雲

かつて瀕死の重傷を負った際、パイに命を救 われ、パイを守護する不死人"无"となった少 屋。酋を白られようと、バラバラにされようと、 <u> </u><br>- 『古人の女性の肉体を持ち、"土爪""光牙 などの獣魔術を使う。

パイを入間にして自分も普通の入間に戻る方 法を探しているが、 蒐説学復活の危機を知り、 パイと誌にその直止に説 ている。

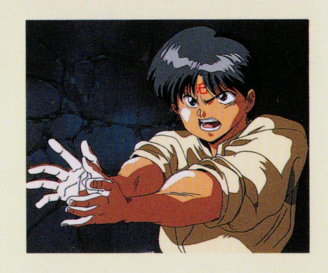

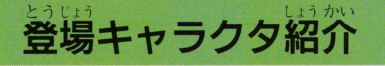

力を借りることになる。

#### 性格 #んいち (主人公:プレイヤー自身です)

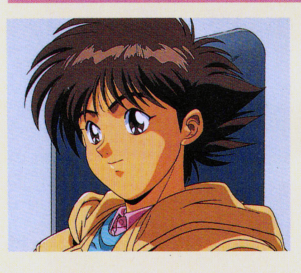

高校2年生。学校での成績は中の上。これと いった特技や趣味は持っていない。まだ恋愛経 験はないが、いわゆる普通の高校生。 偶然、"眼宿蟲"に寄生されたことから、それ を狙う妖魔たちに追われる。 眼宿蟲を取り出すために、パイや八雲たちの 力を借りることになる。

#### スージン・リュウメイ スージン・リュウス アイライン アイス・レース アイス・レース アイス・レース アイス・レース アイス・レース アイス・レース アイス・レース アイス・レース アイス・レース

ーツ<br>エ"に対抗するために、カルク<br><sup>名從労益</sup>ーマキキ<sup>関盟</sup>、スセを 主んでいたといわれる幻 。<br>- 妖魔たち<sup>闇</sup><br>- めに、カル<br>- 宝蟲。それ 少女戦士。<br>、<sup>を指</sup>は、<br>アってきた。<br>、<sup>語</sup>に増わ <sub>レ</sub>クグール族"の少女戦 - <sup>はんいち</sup> 族"<br>2い 祖代 ーーー<br>レクグーと \*鬼<br>: ^ \* \* \* \* \* \* \* \* \* |<br>|<br>|<br>|<br>|<br>|<br>|<br>|<br>|<br>|<br>|<br>| "カ」健 あルー μ

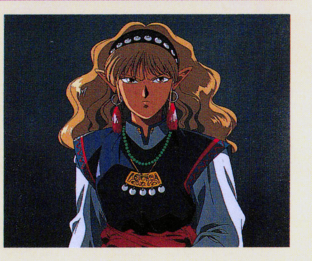

#### ヒストリーモードについて とストリートのページを、その他のサービスを、その他のサービスを、その他のサービスを、その他のサービスを、その他のサービスを、その他のサービスということができる。 しかい こうしんかい アイ・ストリー

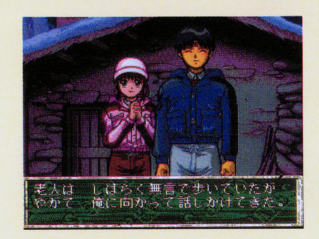

セ<sup>レ</sup><sup>ク</sup><sup>ト</sup> ゲーム中に SELECTボタンを押すと、ウィ ンドウの色が変わり、以前に出たメッセージや セリフを再度見ることができるようになります。 セリフを再度見ることができるようになります。 これを『ヒストリーモード』といいます。この ここで しょうし モード・マーク しょうしょう しょうしょう しょうしょうしょう しょうしょうしょう しょうしょうしょうしょうしょうしょうしょうしょう 時方向キーの上下によって、表示するメッセー キーのキーのエネルギーのエネルギーのエネルギーのエネルギーのエネルギーのエネルギーのエネルギーのエネルギーのエネルギーのエネルギーのエネルギーのエネルギーのエネルギーのエネルギーのエネルギーのエネルギーのエネルギーのエネルギーのエネルギーのエネルギーのエネルギーのエネルギーのエネルギーのエネルギーのエネルギーのエネルギーのエネルギーのエネルギーのエネルギーのエネルギーのエネルギーのエネルギーのエネルギーのエネルギーのエネルギーのエネルギー ジなスクロールさせることができます。ただし、 ジャート ジャーク・スクロール スクロール アクセス こうしゅう こうしゅう こうしゅう こうしゅう こうしゅう こうしゅう こうしゅう こうしゅう こうしゅう こうしゅう ある程度の過去のものまでしか見ることができ ません。

確認できる

もう一度 SELECT ボタンを押すともとの画面に戻ります。

ません。

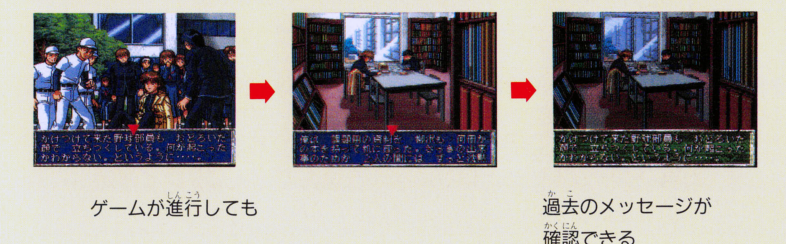

※ "セリフ設定"が "美宗しない"に設定されていてもヒストリーモードでは表示 されます。 されます。

データのセーブ・ロード

このゲームでは、コマンド選択モードの時であ れば、いつでもデータのセーブ及びロードがで きます。 マンド選択モードで "システム"を選んで下 さい。

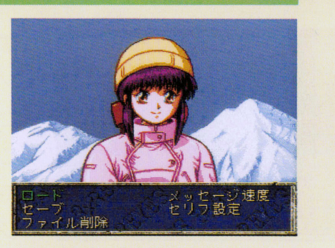

セーブ ゲームの進行状況をセーブします。 セーブ用データファイルを4つ作ることができますので、その 中の1つを選んで I ボタンで決定してください。 .<br>以前にセーブしたファイルを選んだ場合、 *新しいデータが上*書 きされます。

ロ 一 ド と セーブしたところからゲームを再開します。 再びゲームを始めたいファイルを選んで、Iボタンで決定して ください

ファイル 削除 バックアップFAM内のファイルを削除します。 不用のファイルを選んで、Iボタンで決定してください。

## データファイルに関して

他のゲームのファイルによってバックアップ HAMがいっぱいの場合、セーブできるファイ ● ルの数が4つよりも少なくなることがあります そのままでもゲームはできますが、4つ分すべ セーブしたい場合

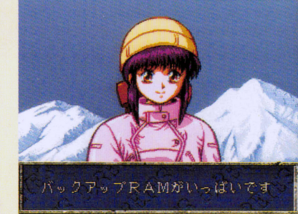

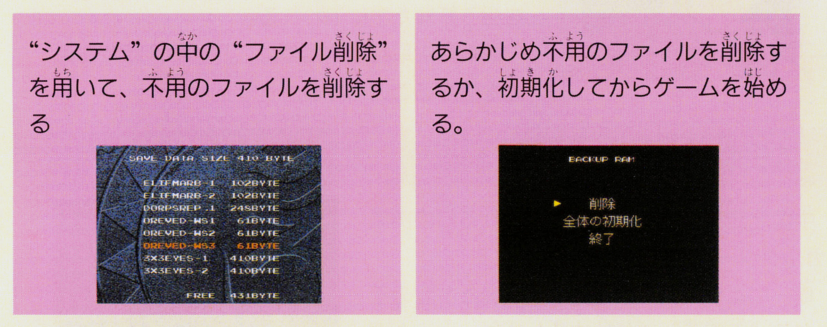

### のどちらかの方法で、日AMの空き容量を増やしてください。

なお、このゲームで作成されるデータファイルは、 3X3EYES-1 3X3EYES-2 3X3EYES-3 3X3EYES-4 の4つです。